## USINE propagation code and associated tools

1. Galactic cosmic rays 2. Transport equation and codes 3. USINE inputs 4. Structure and documentation 5. USINE output examples 6. Conclusions

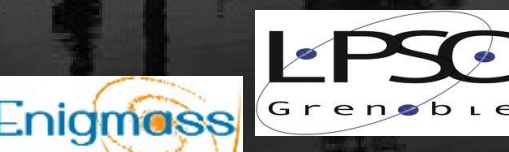

The enigma of <mark>mass</mark>

Fra ncis T

ousig nant –

*fto*

*usign ant.c om*

DMAstro-LHC ANR-12-BS05-0006

UNIVERSITE<br>JOSEPH FOURIER

ICRC 2015 *4/8/2015*

## 1. Galactic cosmic ray transport

- Spectrum
- Abundances
- Spatial distribution

### **1. Sources 2. Transport in the Galaxy**

- diffusion
- energy gains/losses
- convection
- fragmentation/decay

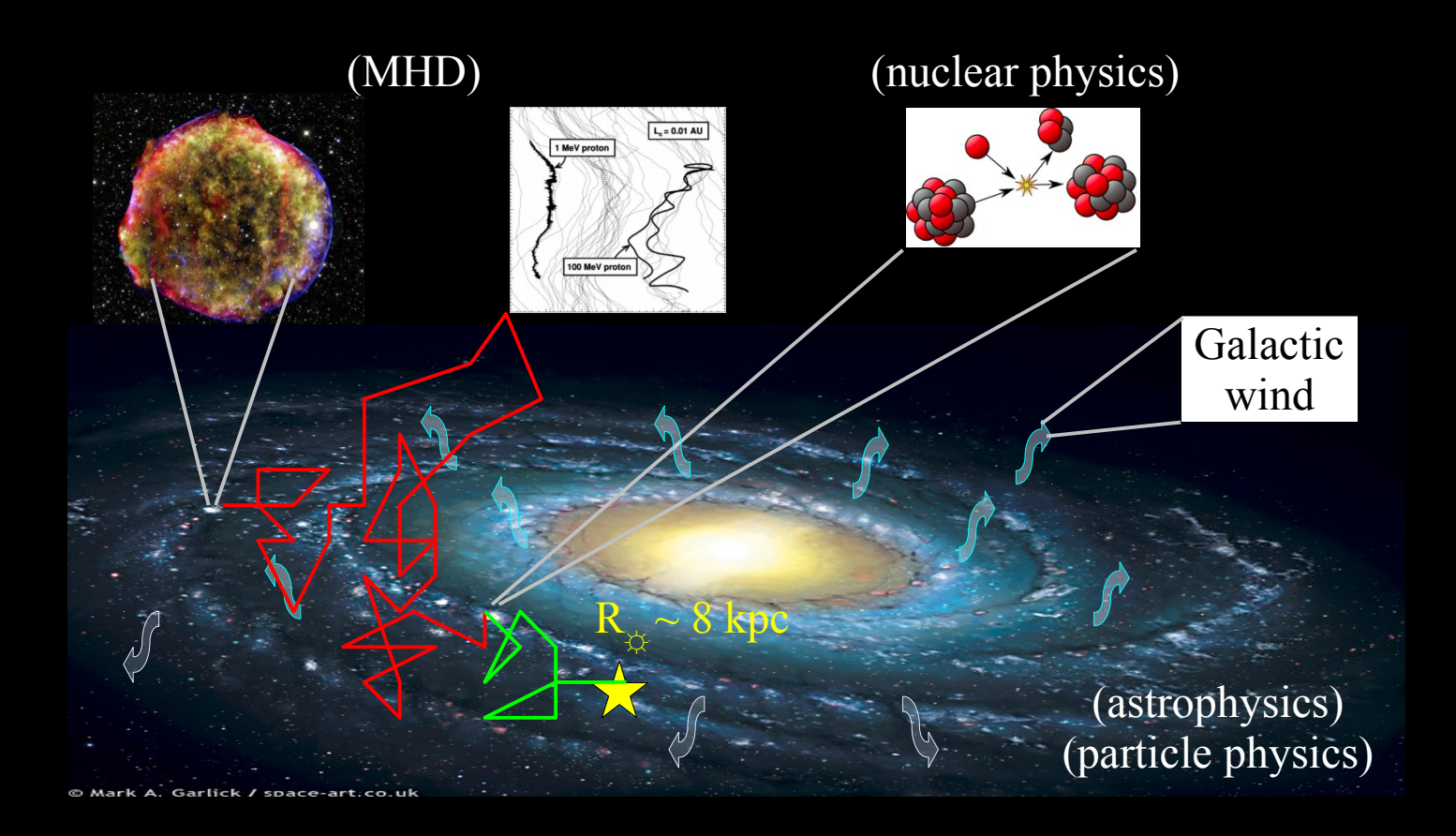

**→ Goal: understand fluxes, search for dark matter** N.B.: phenomenological approach (diffusion equation)

### 2. Transport equation and codes

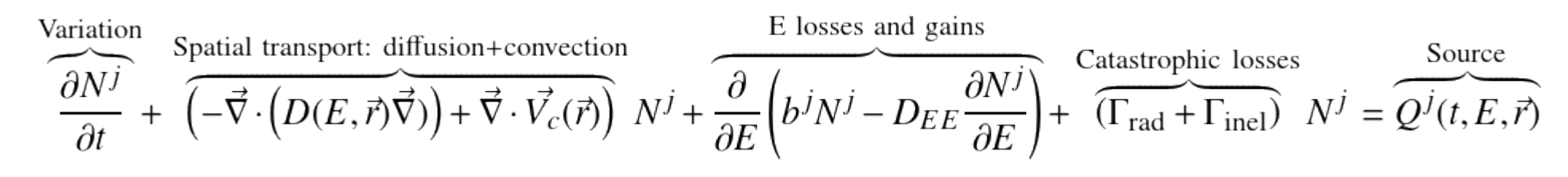

## 2. Transport equation and codes

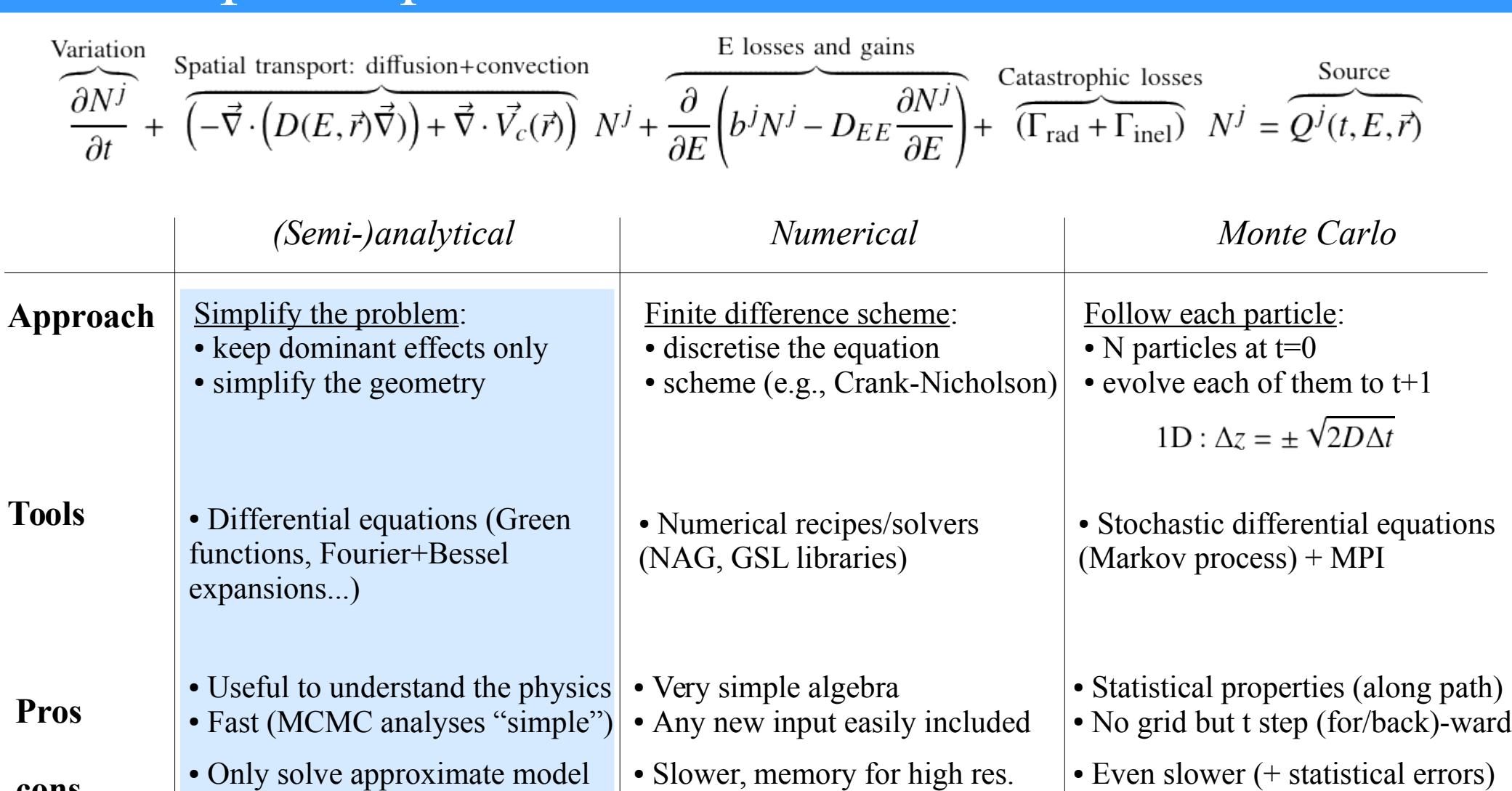

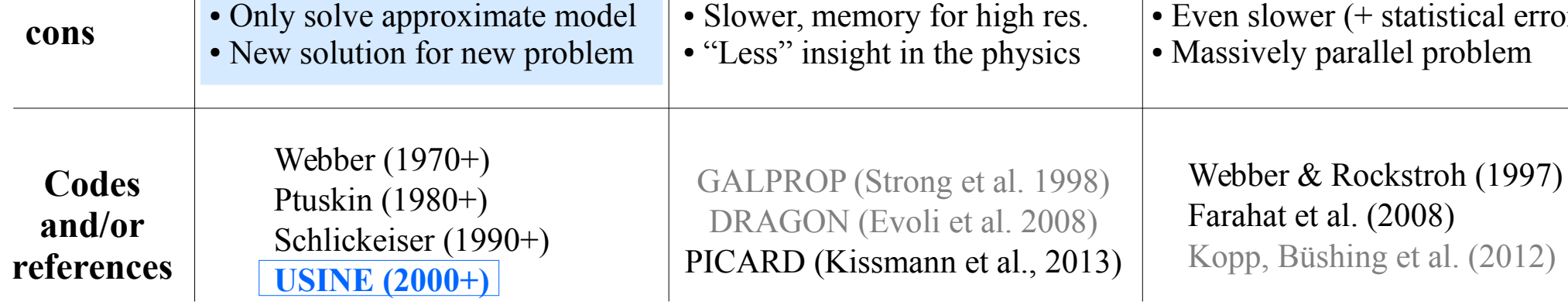

# 3. USINE inputs

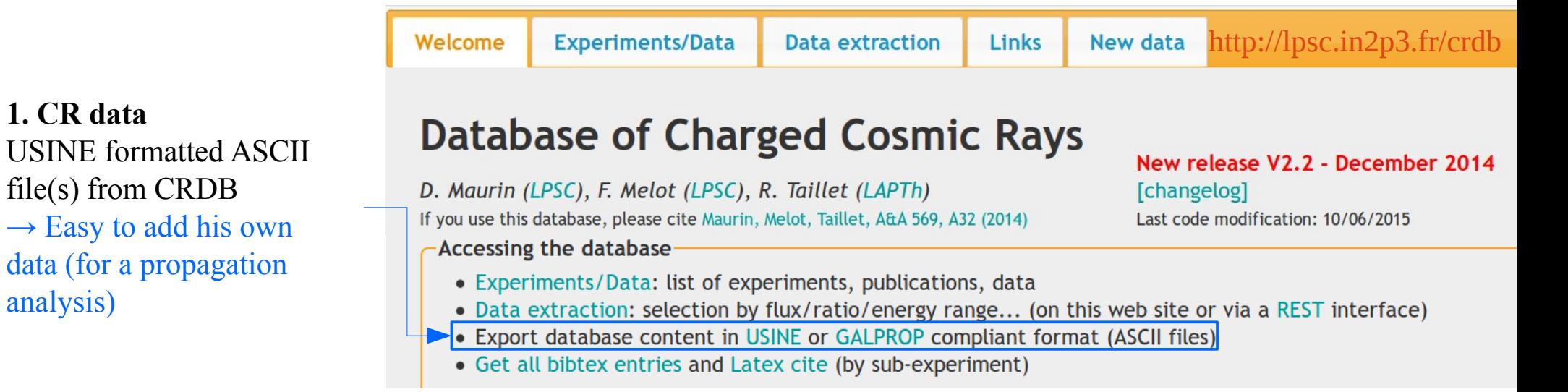

### **2. Production cross-sections**

analysis)

USINE formatted ASCII files: inelastic, straight-ahead, differential production, non-annihilating…)  $\rightarrow$  accommodate for any ISM # of targets in calculation (as long as X-section provided)

### **3. Propagation set-up + model parameters**

- CR list/charts, energy grids, targets...
- CR data and cross-section files
- Geometry, ISM description
- Source+transport (formulae, splines...)
- **Free pars (collected for minimisation)**

 $\rightarrow$  ASCII initialisation files with web interface [http://lpsc.in2p3.fr/usine\\_gui](http://lpsc.in2p3.fr/usine_gui) (beta version)

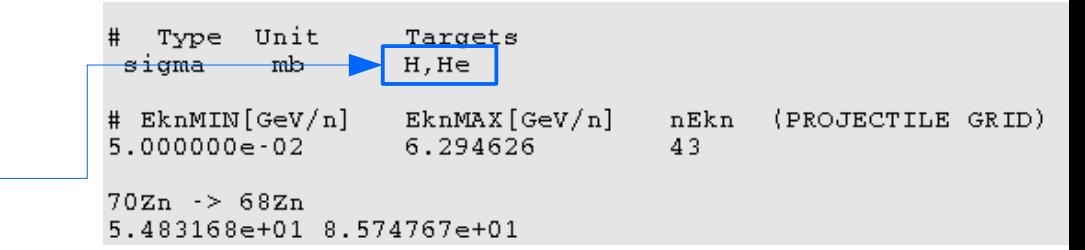

#### Transport - Hide

Info: Description of the transport is always (i) free parameters (+ units and vals); (ii) space/time-dependent values/formule (up to 3 components); (iii) space/time-dependent scalar for Alfven speed and momentum di 9 components) for spatial diffusion

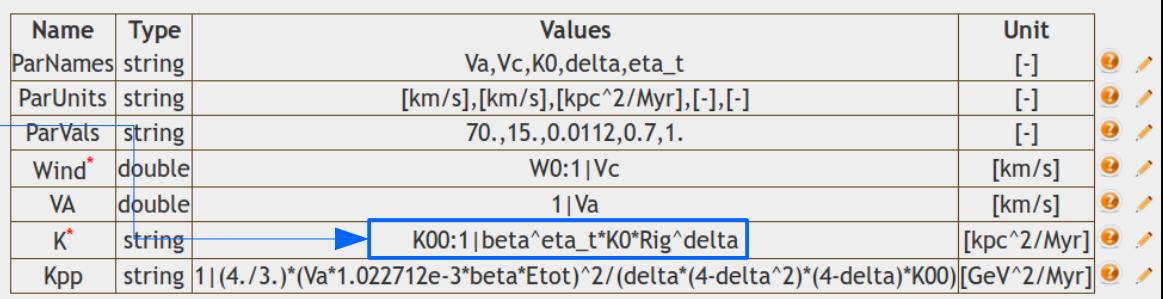

### **→ Lots of parameters for a run: ASCII files and graphic interfaces help sort them out**

## 4. Structure and documentation

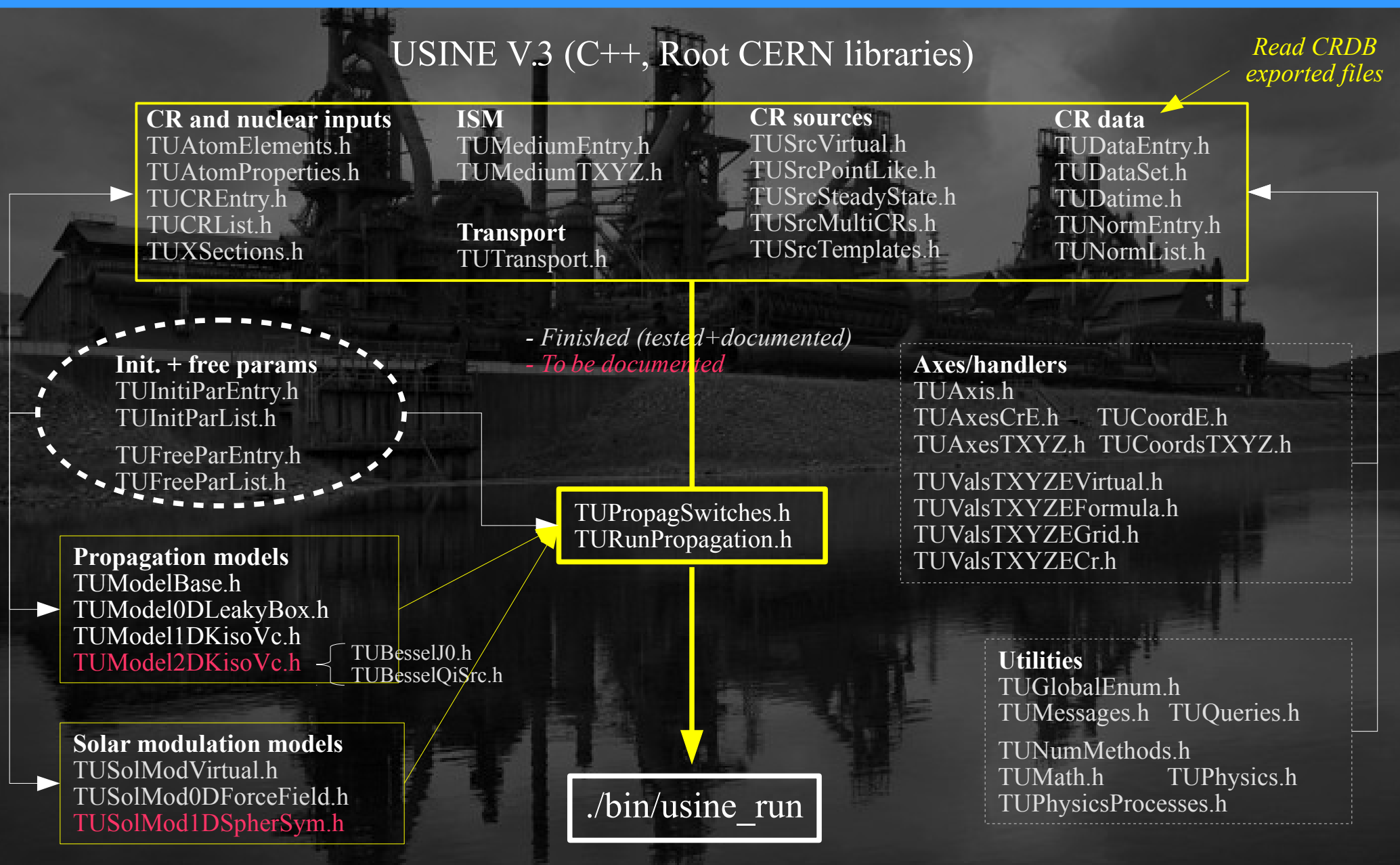

 $\rightarrow$  Flexible toolbox to ease the analysis/development of propagation models

## 4. Structure and documentation

### ROOT-style (THtml) Doxygen-style

class TUModelBase: public TUAxesCrE, **TUPropagSwitches, public TUDataSet, p TUNormList, public TUSrcTemplates, pulletions TUXSections, public TUFreeParList** 

#### TUModelBase

Base ingredients for all propagation models (CR data, X-sections...).

The class TUModelBase is the centrepiece of all propagation models. It contains model-independent ingredients (inherited) and class members ingredients. The first category corresponds to quantities that are somehow independent of the propagation model selected (such as CR data, X-sections,...). The second category encompasses quantities that define the propagation model (geometry, transport, sources...). We detail below (I. and II.) the content of these two categories. We present separately (III.) the classes TUFreeParList (inherited) and TUSolModVirtual (class member), because of their specific role in this class (and for propagation models in general). To conclude, we provide a brief 'How to' (IV.) on how to write a class for a propagation model deriving from this class.

#### **Data Members**

private:

TUAxesTXYZ\* fAxesTXYZ TUCoordE\* fCoordE TUCoordsTXYZ\* fCoordsTXYZ Model geometry Generic E coordinate (bir Generic TXYZ coordinate

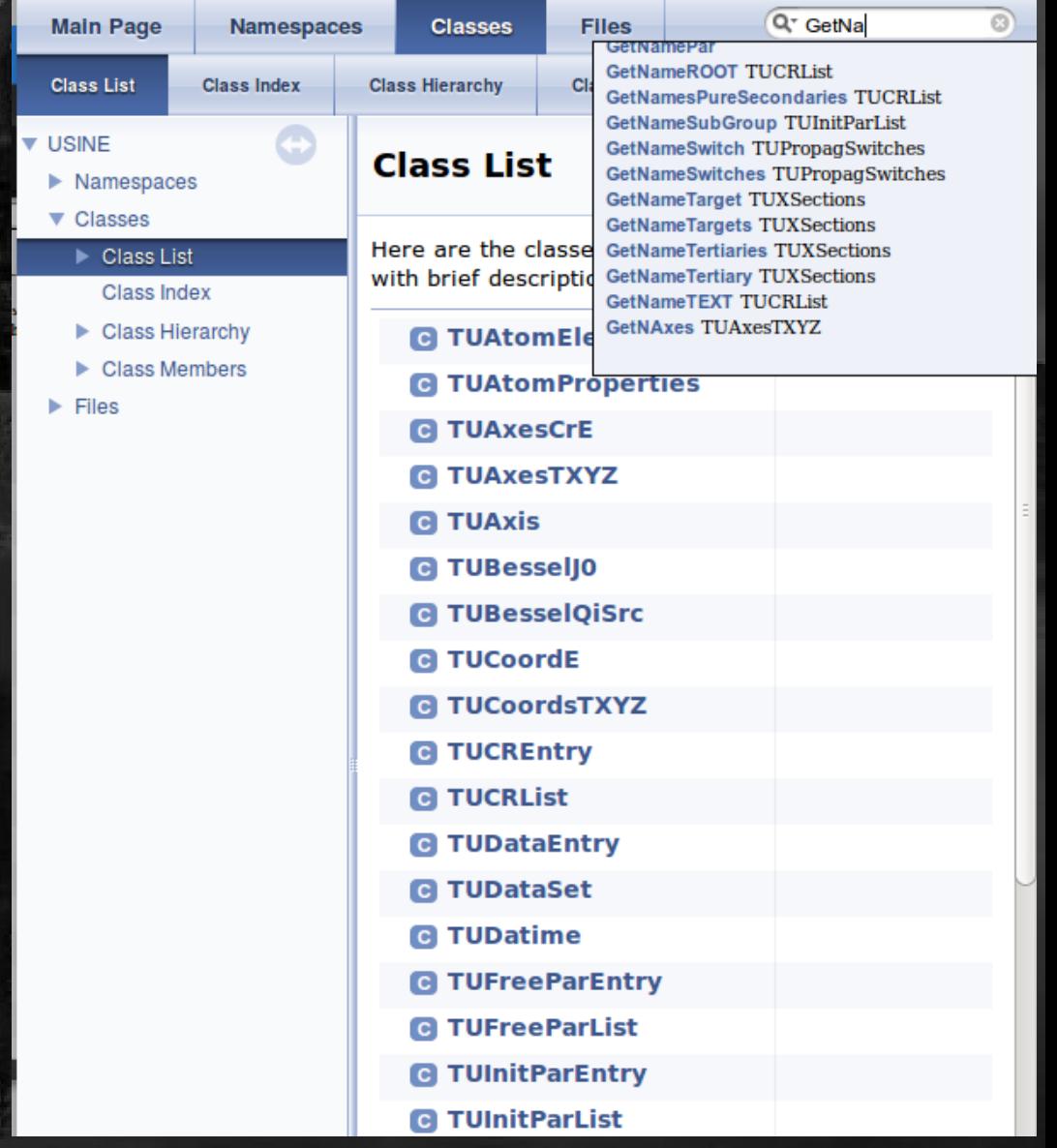

**→ Full documentation of classes/methods**

## 5. USINE output examples

### ./bin/usine run Usine.InitFiles/Usine.InitFiles/init.1DModel.par

INITIALISATION DONE => READY FOR CALCULATIONS/DISPLAYS

> +++++++++++++ + USINE Menu + +++++++++++++

A) PROPAGATION MODEL RESULTS (PRINTS & PLOTS)

A1. Local IS and TOA CR fluxes [A1+ to multiply flux by E^a, A1++ for extra plots]

A2. Local IS and TOA CR flux comparisons w/o decay/elosses/etc. [A2+ to normalise to data for each config.]

- A3. CR fluxes spatial distribution (1D or 2D depending on models selected)
- A4. Fractions of secondary productions (per species)
- A5. BETA-decay species [A5+ to check decayed=appeared]

B) MODIFY MODEL PARAMETERS (B to modify all)

- B1. Propagation switches
- B2. Transport parameters
- B3. CR source parameters

C) INFO ON MODEL AND INPUT PARAMETERS (C to print all)

- C1. Models (propagation and modulation)
- C2. Geometry
- C3. Transport parameters
- C4. Propagation switches
- C5. CR sources
- C6. ISM
- C7. CR list and parents (and E grids)
- C8. CR and normalisation data
- C9. X-section files and targets
- E) CHI2 ANALYSIS
- $[0$  to quit]

 $\rightarrow$  Outputs = plots (+ ASCII and .root files [in progress])

>> selection [e.g., A1]:

## 5. USINE output examples: display IS and TOA

### Select a list of quantities (comma-separated, case insensitive) [0/0= Quit] ["List"= display list of available CRs and elements] Valid quantities: 10B+11B, B/C, 0 or <LNA> or ALLSPECTRUM  $\Rightarrow$  B/C Element B is: 10B 11B Element C is: 12C 13C 14C ### Select a comma-separated list (e.g., 0.,0.5,1) of modulation param phi (PHI=|Z|/A\*phi) GV  $.0.05$ V Fluxes will be multiplied by E^a ###  $\cdot$  0 V

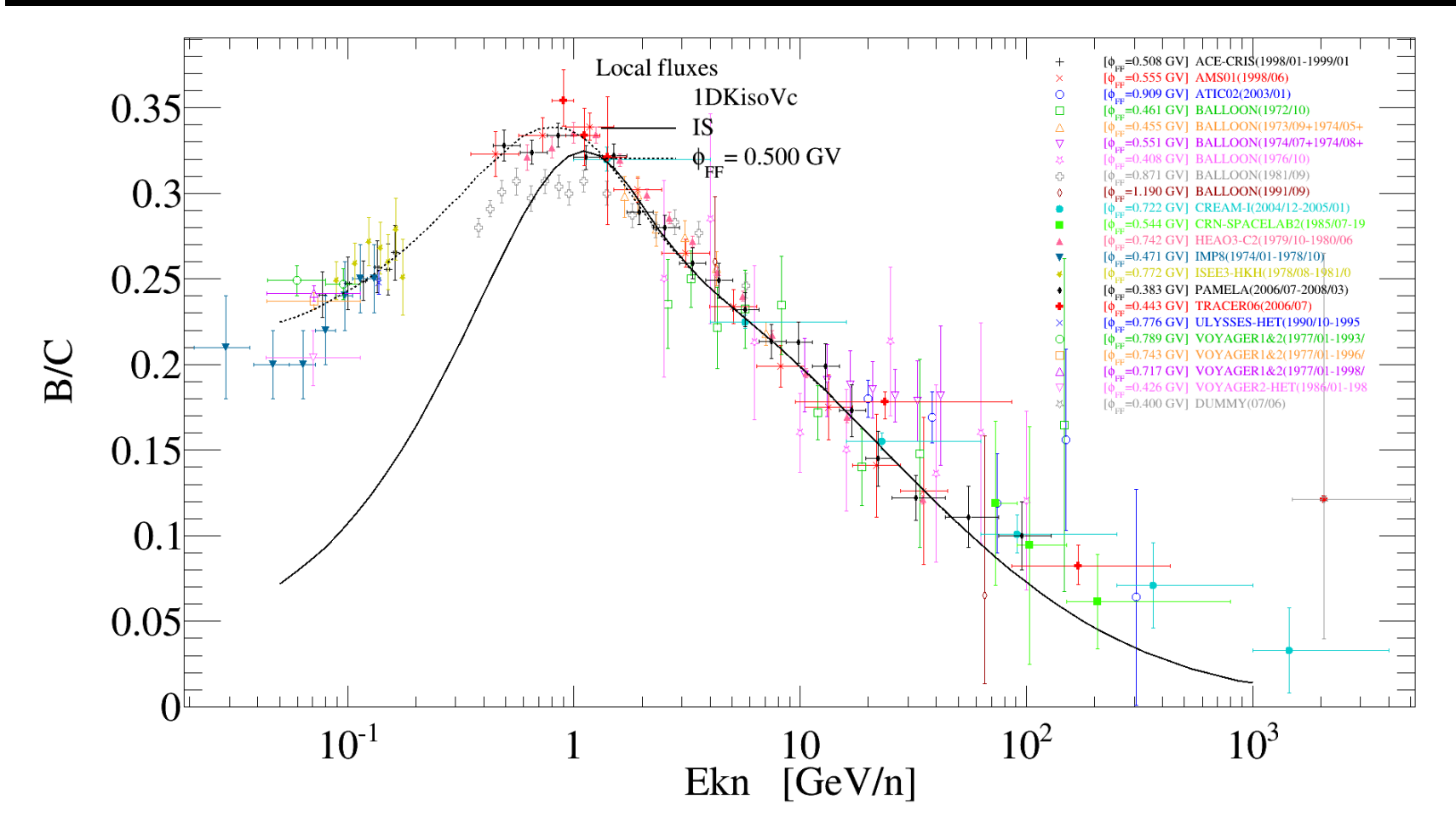

**→ Quick display of any TOA combination (flux, ratio) isotopes and elements + data**

## 5. USINE output examples: secondary production

### >>> Select Z (e.g., 6) or threshold (e.g., 0.8)

- all CRs with Z displayed
- only CRs whose secondary content is above threshold
- are considered (sec. content calculated @ Ekn~1 GeV/n)

>>> Select quantity (|integer|>1, or 0<threshold<1): 5

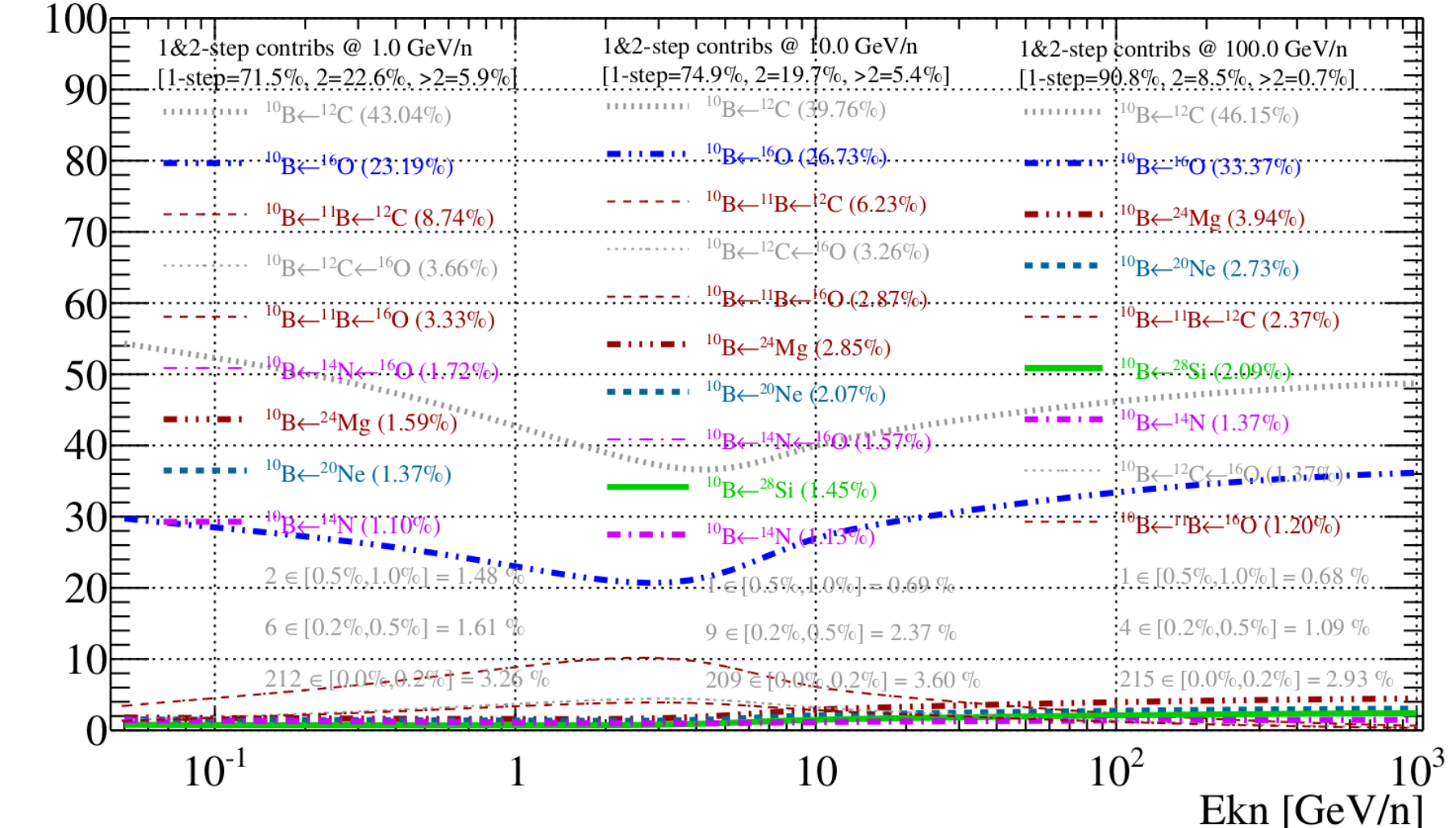

 $\rightarrow$  **Reactions whose cross section matter most for the production of <sup>10</sup><b>B** in GCRs

 $[\mathcal{A}]$ Propag-weighted: fraction of total

## 5. USINE output examples: relative contributions

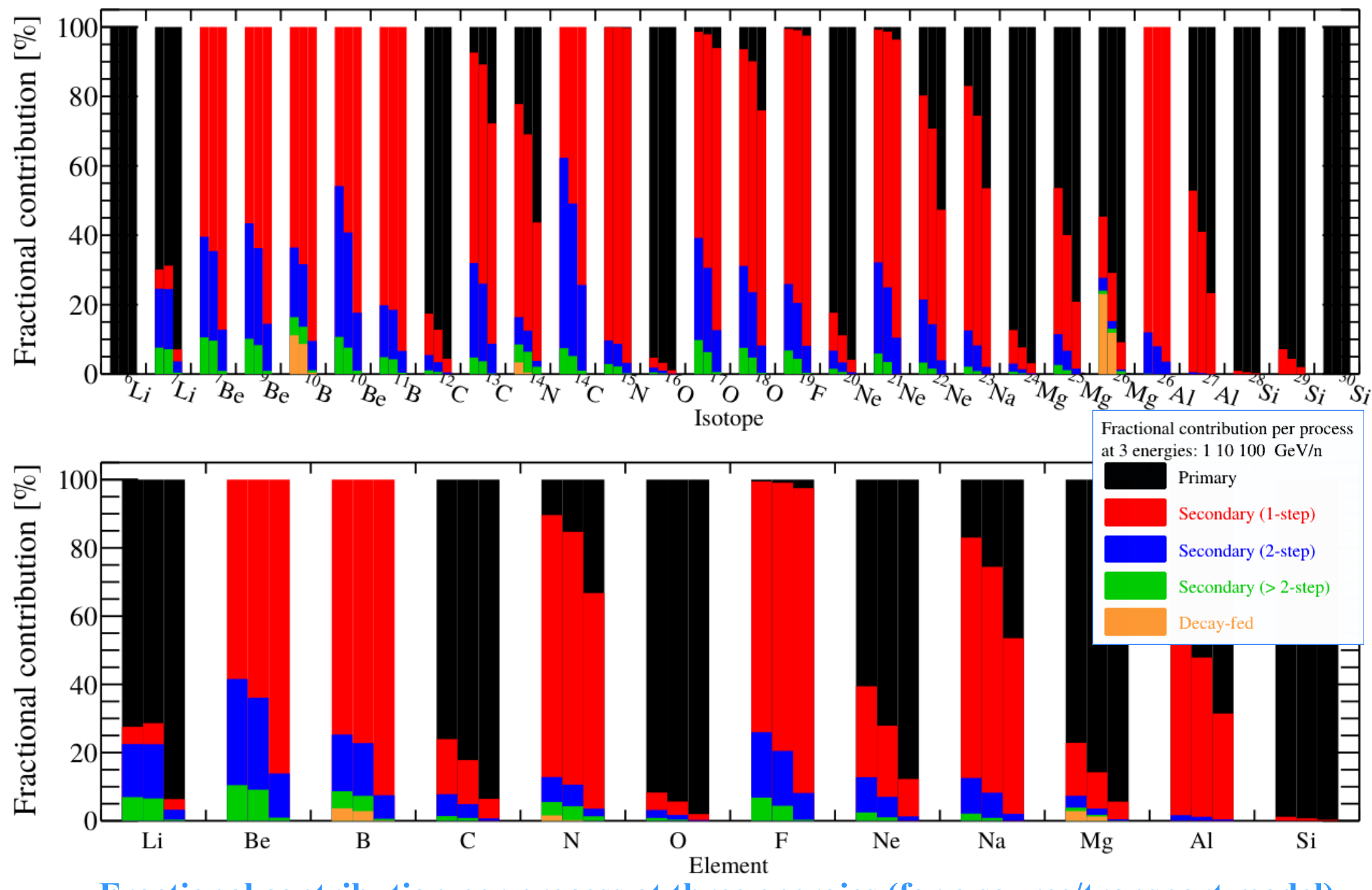

**→ Fractional contribution per process at three energies (for a source/transport model)**

## 6. Conclusions

- **What does USINE do**
	- GCR propagation of nuclei and antinuclei
	- Solar modulation (Force-Field)
	- General toolbox (manage inputs and outputs)

### • **Why/when should you use USINE?**

- Training in GCR physics
- To test/study impact of new X-sections
- To test new semi-analytical models
- When speed matters (e.g., for MCMC analyses)

### • **Available now** (beta version)

- From antideuterons to Zn
- Content: leaky-box, 1D model (thin disk+halo)

git clone https://gitlab.in2p3.fr/david-maurin/USINE.git

### • **By the end of August**

- 2D model [to allow for DM pbar and dbar]
- 1D spherically symmetric modulation
- $\chi^2$  minimisation, interface with MCMC engine

### • **By the end of the year (if possible)**

- Electrons and positrons (in 1D model)
- Improved [http://lpsc.in2p3.fr/usine\\_gui](http://lpsc.in2p3.fr/usine_gui) interface
- $Z > 30$ – ...

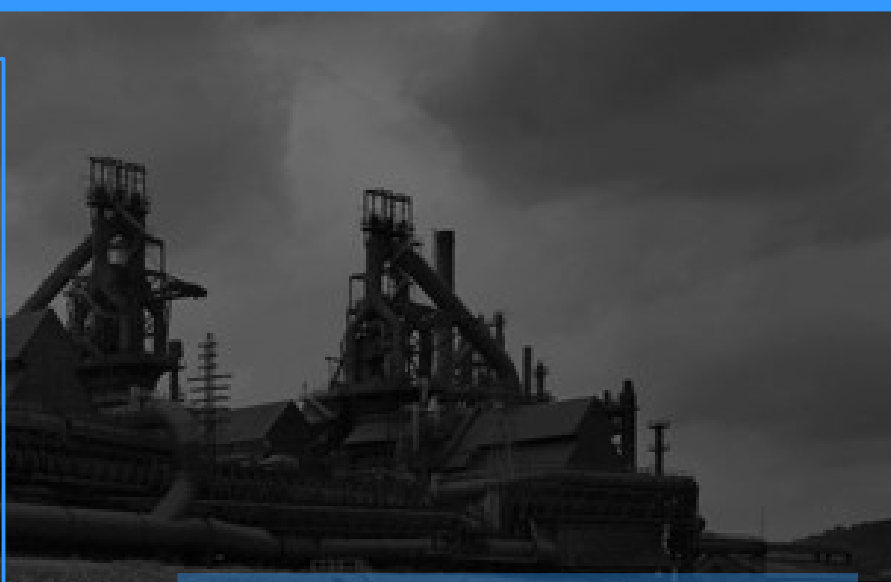

**CRDB v3.1 (in prep.)**  $\rightarrow$  upper limits, antinuclei, Z>30  $+$  HE?

**Solar modulation (in prep.)**  $\rightarrow$  value for any time period (based on neutron monitors)

+